## **Mbr Traveling Alone via POV to Point of Embarkation for Quarantine and then via the AMHS to New PDS, Continued**

## **Procedures**,

continued

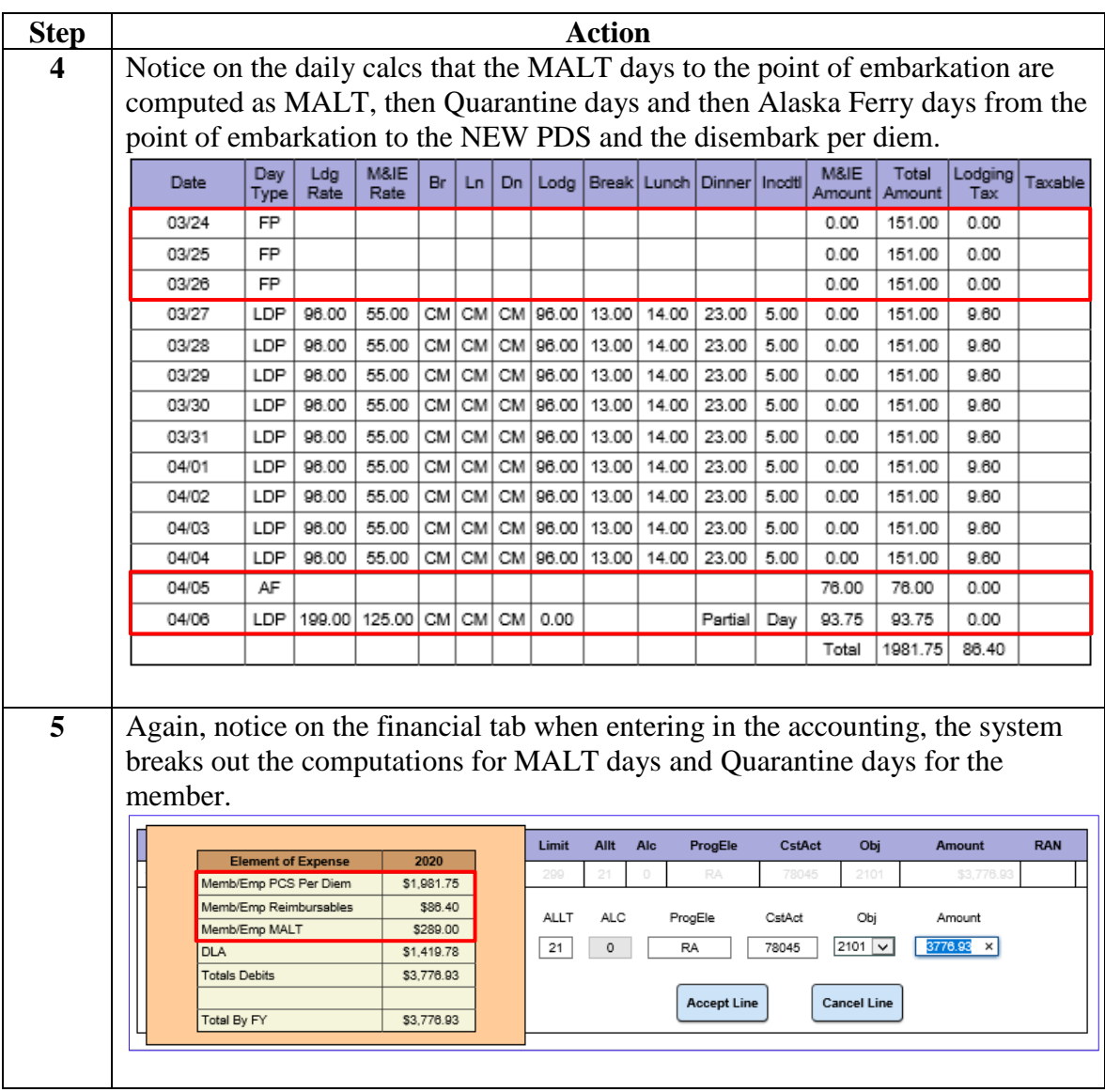